# **ĆWICZENIE nr 6**

# **UKŁADY ARYTMETYCZNE cz. I**

Dokument służy wyłącznie do celów indywidualnego kształcenia. Zabrania się utrwalania, przekazywania osobom trzecim oraz rozpowszechniania.

#### **1.1 Cel** *ć***wiczenia.**

Celem ćwiczenia jest zapoznanie się z budową i działaniem sumatorów, subtraktorów i komparatorów cyfrowych.

#### **1.2 Wprowadzenie.**

Układy cyfrowe mogą przetwarzać tylko informację binarną, tj. dwuwartościową. Wynika stąd konieczność przejścia z ogólnie przyjętego systemu dziesiętnego na system binarny. Liczby dziesiętne zazwyczaj przedstawia się w naturalnym kodzie dwójkowym, w kodzie ósemkowym (oktalnym), szesnastkowym (heksadecymalnym) lub w kodzie BCD.

Jeżeli przy zapisie liczby binarnej uwzględnia się znak to zapisujemy go w postaci bitu przed najstarszym bitem liczby. Liczbie dodatniej odpowiada bit znaku równy 0, dla liczby ujemnej równy 1. Liczby binarne przedstawia się w zapisach: znakmoduł, uzupełnień do 1 (p.-1), uzupełnień do 2 (p.).

Liczba w postaci znak-moduł. Liczba ujemna daje się łatwo przedstawić, jeżeli na najstarszej pozycji zostanie umieszczony bit znaku s. Zero oznacza liczbę dodatnią, a jedynka ujemną. Poprawna interpretacja znaku liczby może nastąpić tylko przy stałej długości słowa. Przykład dla słowa 8-bitowego:

 $+118_{10} = 0 \quad 1 \quad 1 \quad 1 \quad 0 \quad 1 \quad 1 \quad 0_2$ 

 $-118_{10} = 1 1 1 1 0 1 1 0_2$ 

**Liczba w postaci uzupełnienia do dwóch (two's complement).** Przedstawienie liczby w postaci znak-moduł ma tę wadę, że nie ułatwia dodawania liczb o przeciwnych znakach. W przypadku wystąpienia znaku minus sumator musi być przestawiony na odejmowanie. Przy zapisie w postaci uzupełnienia do dwóch nie jest to potrzebne. W zapisie w postaci uzupełnienia do dwóch najstarszy bit ma wagę ujemną. Pozostała część liczby jest normalnym kodem dwójkowym. Również w tym zapisie długość słowa musi być stała, aby można było jednoznacznie zdefiniować najstarszy bit. W przypadku liczby dodatniej wartość najstarszego bitu wynosi 0. Dla liczby ujemnej bit ten ma wartość 1, bo tylko ta pozycja ma ujemną wagę. Przykład dla słowa 8-bitowego:

 $+118_{10} = 0 \quad 1 \quad 1 \quad 1 \quad 0 \quad 1 \quad 1 \quad 0 = B_N$ 

 $-118_{10} = 1 0 0 0 1 0 1 0 = X$ 

Przejście z liczby dodatniej na równą co do modułu liczbę ujemną jest oczywiście nieco trudniejsze niż przy zapisie znak-moduł. Załóżmy, że liczba dwójkowa  $B<sub>N</sub>$  ma bez bitu znaku długość N. Stąd waga pozycji znaku wynosi - $2^N$ . Liczbę -B<sub>N</sub> przedstawia wzór:

Stąd wartość dodatniej reszty X

 $-B_N = -2^N + X$ -  $B_N$ 

To wyrażenie nosi nazwę uzupełnienia do dwóch  $B_N^{(2)}$  liczby  $B_N$ . Można je łatwo wyliczyć na podstawie  $B_N$ . Rozważmy największą liczbę, jaką można przedstawić za pomocą N pozycji. Ma ona wartość  $11111$ ......= $2^N - 1$ . Odejmując od niej dowolną liczbę dwójkową  $B_N$  otrzymujemy również liczbę dwójkową, w której wszystkie bity są negacjami odpowiednich bitów  $B_N$ . Liczba taka nazywa się uzupełnieniem do jedności  $B_N^{(1)}$  liczby  $B_N$ . Stąd mamy:

 $B_N^{(1)} = 2^N$  $-1 - B_N$  i  $B_N^{(2)} = B_N^{(1)} + 1$ 

Zapis liczby dwójkowej w postaci uzupełnienia do dwóch otrzymujemy więc przez negację wszystkich jej pozycji oraz dodanie 1. Przykład 8-bitowej liczby dwójkowej w uzupełnieniu do dwóch:

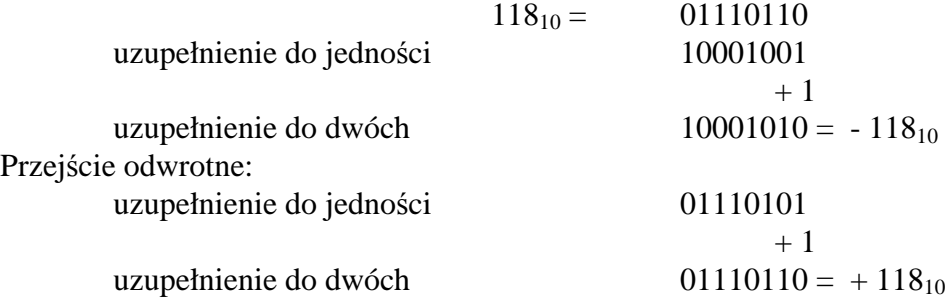

**Sumatory** są układami dodającymi dwie liczby binarne. Najprostszy przypadek występuje wówczas, gdy trzeba dodać dwie liczby jednobitowe. Aby móc zaprojektować odpowiedni układ logiczny, należy rozpatrzyć wszystkie możliwe przypadki i utworzyć tablice funkcji logicznych. Przy dodawaniu dwóch liczb jednobitowych mogą wystąpić następujące przypadki:  $0+0=0$ ,  $0+1=1$ ,  $1+0=1$ ,  $1+1=10$ .

Jeżeli zarówno A, jak i B są jedynkami, przy dodawaniu występuje przeniesienie do starszej pozycji. Wobec tego sumator musi mieć dwa wyjścia: jedno wyjście dla sumy na odpowiadającej sumatorowi pozycji i jedno wyjście przeniesienia do następnej pozycji. Dochodząc do tablicy prawdy przedstawionej na Rys. 1. przydzielamy liczbom A i B zmienne logiczne a<sub>i</sub> i b<sub>i</sub>. Przeniesienie oznaczmy przez c<sub>i</sub>, a sumę jako s<sub>i</sub>. Otrzymujemy stąd funkcje Boole`owskie w postaci normalnej sumy  $c_i = a_i b_i$  oraz  $s_i = \overline{a_i}b_i + a_i\overline{b_i} = a_i \oplus b_i$ .

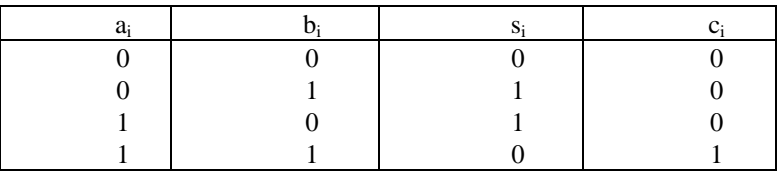

#### **Rys. 1. Tablica prawdy półsumatora.**

Przeniesienie jest iloczynem zmiennych wejściowych (funkcja AND), suma zaś funkcją nierównoważności (EXOR). Układ, który realizuje te dwie zależności, nazywamy półsumatorem (Rys. 2 ).

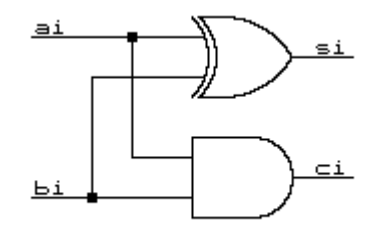

**Rys. 2. Układ półsumatora.**

W przypadku dodawania liczb dwójkowych wielopozycyjnych półsumator moŜna zastosować tylko na najmłodszej pozycji. Na wszystkich pozostałych trzeba dodawać nie dwa, ale trzy bity z powodu przeniesienia z młodszej pozycji. W ogólnym przypadku dla każdego bitu jest potrzebny układ logiczny o trzech wejściach a<sub>i</sub>, b<sub>i</sub>, c<sub>i-1</sub> oraz dwóch wyjściach s<sub>i</sub> i c<sub>i</sub>. Układ taki nosi nazwę pełnego sumatora. Można go zrealizować w sposób pokazany na Rys. 3. za pomocą dwóch półsumatorów. Tablica prawdy pełnego sumatora jest przedstawiona na Rys. 4. Funkcje Boole`owskie są następujące  $c_i = a_i b_i + a_i c_{i-1} + b_i c_{i-1}$  oraz  $s_i = a_i \oplus b_i \oplus c_{i-1}$ .

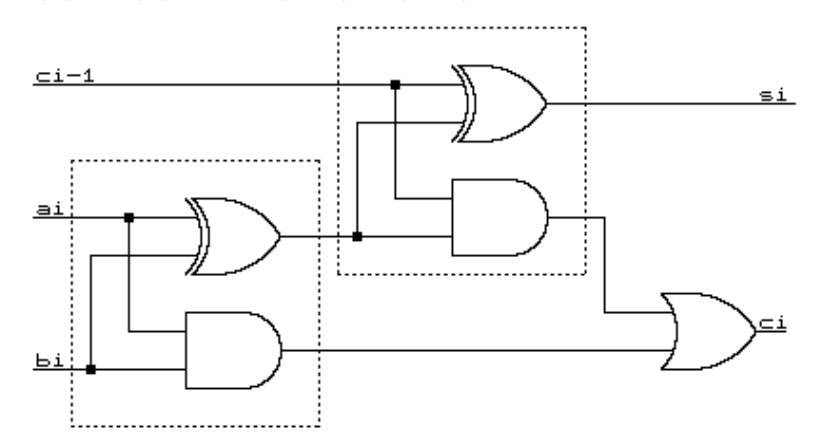

Rys. 3. Układ pełnego sumatora.

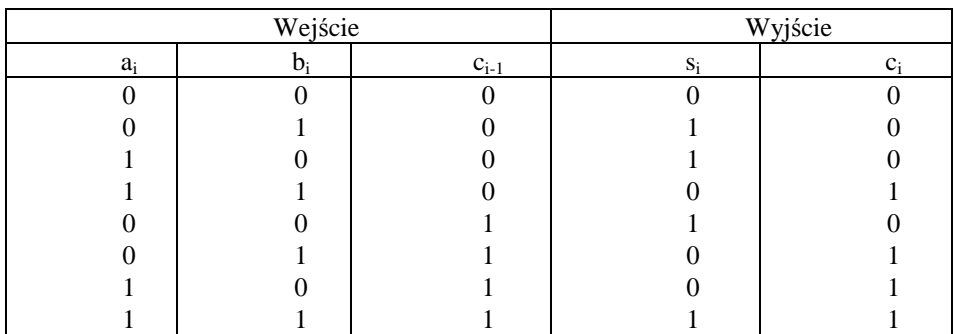

#### **Rys. 4. Tablica prawdy pełnego sumatora.**

Aby móc dodawać dwie wielopozycyjne liczby dwójkowe potrzeba na każdą pozycję jeden pełny sumator. Sumatory wielobitowe można podzielić na dwójkowe (sumowanie liczb binarnych) i dziesiętne (sumowanie liczb dziesiętnych kodowanych dwójkowo). Działanie sumatora może odbywać się szeregowo (sumowane są kolejne bity dodajnej i dodajnika) lub równolegle (wszystkie bity sumowane są jednocześnie).

Subtraktor jest układem realizującym odejmowanie dwu liczb binarnych. Subtraktor można nazwać pewnym przypadkiem sumatora ze zmianą a<sub>i</sub> na  $\bar{a}_i$  w funkcji pożyczki. Układy wielobitowe subtraktorów budowane są analogicznie jak odpowiednie sumatory. Praktycznie do budowy wielobitowych układów odejmujących wykorzystuje się scalone sumatory uzupełnione dodatkowymi układami wejściowymi, wyjściowymi i generującymi znak wyniku. . Tablica prawdy pełnego substraktora jest przedstawiona na Rys. 5.

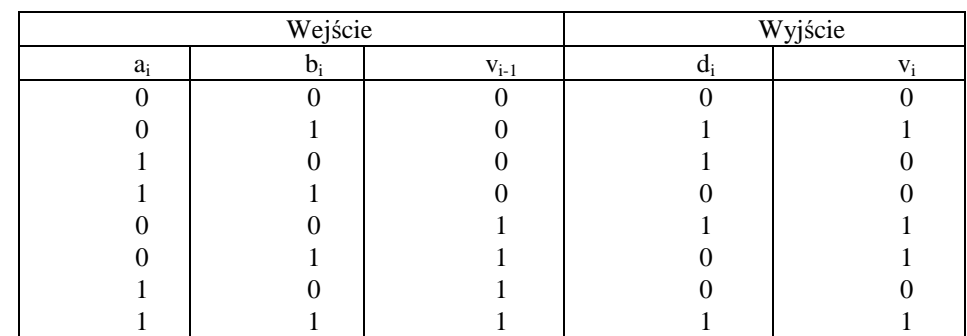

#### *POLITECHNIKA CZĘSTOCHOWSKA Katedra Inteligentnych Systemów Informatycznych*

### **Rys. 5. Tablica prawdy pełnego subtraktora.**

Komparatory to układy logiczne, które porównują ze sobą liczby. Najważniejsze kryteria porównania to A=B, A>B i A<B. Kryterium równości dwóch liczb dwójkowych to identyczność wszystkich bitów. Komparator powinien dawać na wyjściu 1 wówczas, gdy dwie porównywane liczby są sobie równe. W przypadku dwóch liczb 1 bitowych wystarczy użyć bramki EXOR. Bardziej uniwersalne komparatory prócz wykrywania równości wskazują, która z porównywanych liczb jest większa. Określa się je mianem komparatora wartości.

Dla utworzenia funkcji logicznych należy skorzystać z przedstawionej na Rys. 6. tablicy stanu.

|  | A>B | $A = B$ | A < B |
|--|-----|---------|-------|
|  |     |         |       |
|  |     |         |       |
|  |     |         |       |
|  |     |         |       |

**Rys. 6. Tablica stanu komparatora 1-bitowego.**

Na jej podstawie otrzymamy bezpośrednio układ realizujący tę funkcję, przedstawiony na Rys. 7.

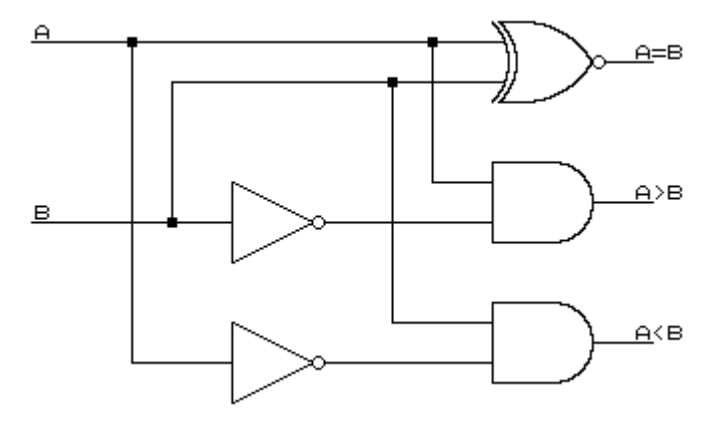

**Rys. 7. Schemat komparatora 1-bitowego.**

#### **1.3 Pytania sprawdzaj***ą***ce.**

- 1. Omówić uzupełnienie do dwóch liczb ujemnych.
- 2. Przedstawić liczby 5, 9, 15, 28, 42 oraz ich uzupełnienie do dwóch.
- 3. Omówić działanie i narysować sumator i subtraktor 1-bitowy.
- 4. Dokonać klasyfikacji sumatorów.
- 5. Omówić budowę zasadę działania komparatora 1-bitowego.

#### **1.4 Opis układu pomiarowego.**

Część pierwsza ćwiczenia składa się z układu sumatora-subtraktora 1-bitowego, komparatora szeregowego oraz układów pomocniczych takich jak rejestry przesuwne, przerzutnik D oraz rejestr sumy. Na Rys. 8. przedstawiony jest schemat sumatorasubtraktora 1-bitowego wykorzystywanego w ćwiczeniu, a na Rys. 9 schemat komparatora szeregowego. Przy pomocy przełącznika SUB można wykorzystywać układ jako sumator lub subtraktor. Taktowania dokonuje przy pomocy przełącznika TAKT.

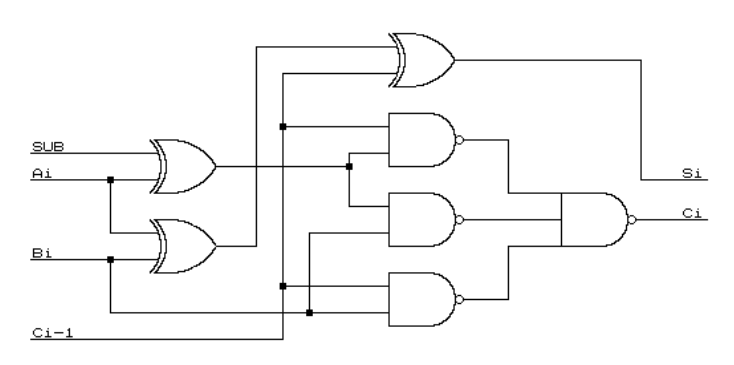

**Rys. 8. Schemat układu sumatora-subtraktora 1-bitowego.**

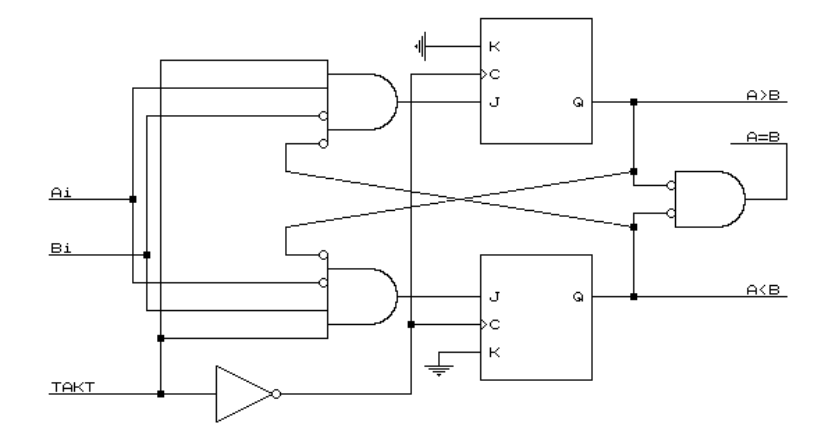

**Rys. 9. Schemat układu komparatora szeregowego.**

#### **1.5 Program** *ć***wiczenia.**

Przedstawiony na rysunku 10 zadajnik ma za zadanie podawać dwie liczby czterobitowe bit po bicie do badanego układu. Zadajnik zbudowany jest z dwóch rejestrów przesuwnych (U3- dla liczby A i U2 – dla liczby B) pracujących synchronicznie. Układ zadajnika będzie wykorzystany przy badaniu poszczególnych układów arytmetycznych.

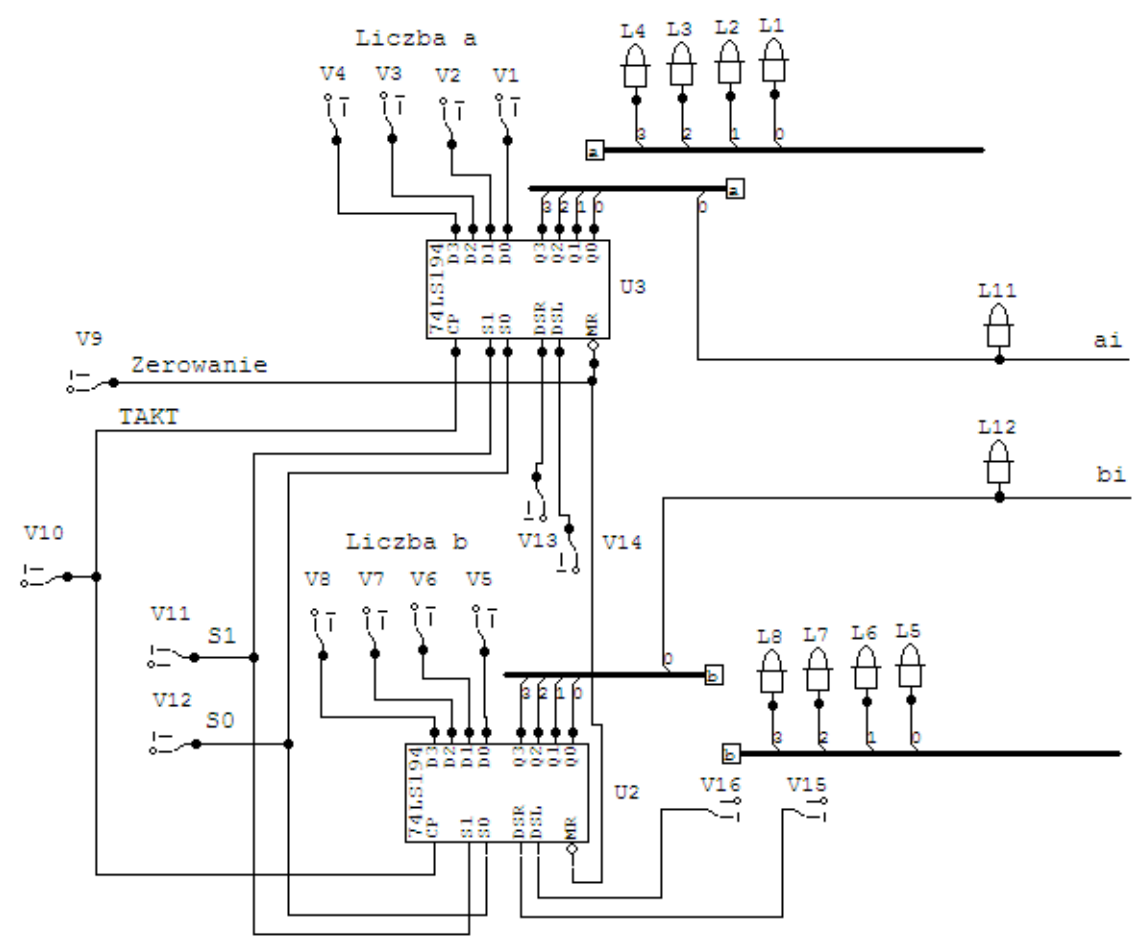

#### **Rys.10. Schemat zadajnika.**

Znaczenie poszczególnych przełączników układu jest następujące: Przełącznik V12, V11 (S1, S0):

S0:S1 = 0:0 Blokada zegara – nic nie jest wykonywane.

 $S0: S1 = 1:0$  Przesuw w prawo: w kierunku od O0 do O3.

 $S0: S1 = 0:1$  Przesuw w lewo: w kierunku od O3 do O0.

 $S0: S1 = 1:1$  Wpis równoległy

Zmiana trybu pracy powinna się odbywać przy stanie wysokim na wejściu zegarowym.

Przełącznik V10, (CP – TAKT)

Przełącznik V9, (MR – Zerowanie) Aktywny stan niski

Przełącznik V13, V15 (DSR – wejście danych szeregowych przy przesuwaniu danych w prawo.)

Przełącznik V14, V16 (DSL – wejście danych szeregowych przy przesuwaniu danych w lewo).

Przełącznik V1- V4, (D0-D3 liczba A)

Przełącznik V5- V8, (D0-D3 liczba B) ai , b<sup>i</sup> – wyjścia zadajnika L1...L4 – wyjścia równoległe (liczba A). L5...L8 – wyjścia równoległe (liczba B).

#### 1.5.1 Sumator-subtraktor 1-bitowy.

Zmontować układ według rysunku 11 korzystając z zadajnika przedstawionego na rysunku 10. Wyzerować układ przy pomocy zadajnika V9 (Zerowanie). Połączyć punkty SUB i C<sub>i-1</sub> ze stanem L a do S<sub>i</sub>., C<sub>i,</sub> C<sub>i-1</sub> podłączyć wskaźniki (*logic display*). Ustawić na zadajnikach A=1100 i B 1010. Ustawić przełącznik V11=1, V12=1 i podać jeden impuls zegarowy (TAKT). Następnie ustawić V11=1, V12=0 i podawać impulsy zegarowe przy pomocy przełącznika V10 TAKT. Wyniki należy wpisać do Tabela 1 (A<sub>i</sub>  $- L11$  12,  $B_i - L12$ ,  $S_i$ ,  $C_i$ ,  $C_{i-1}$ ). Następnie powtórzyć badanie dla  $C_{i-1} = H$ .

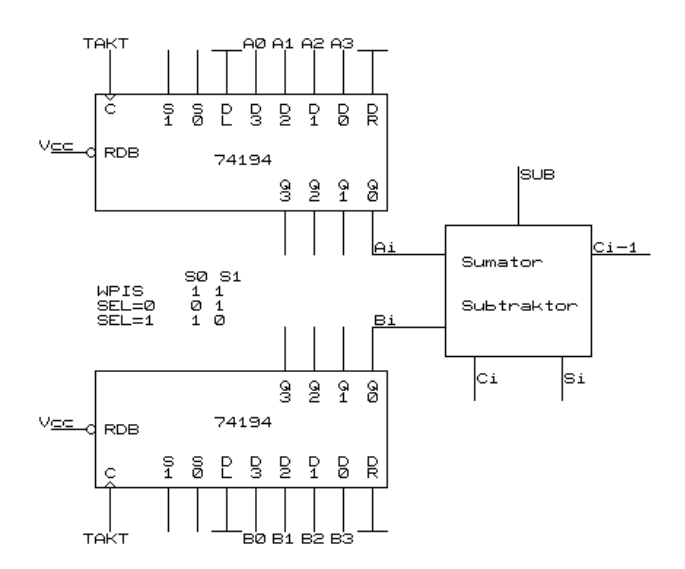

**Rys. 11. Układ do badania sumatora-subtraktora 1-bitowego.**

**Tabela 1.**

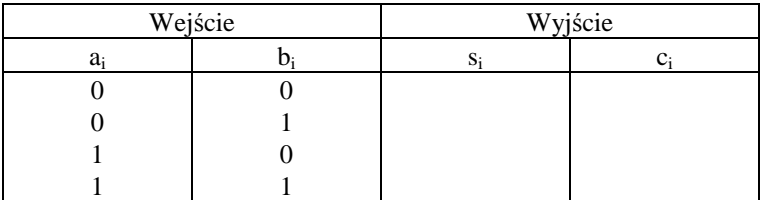

Po wykonaniu badania sumatora 1-bitowego należy połączyć punkt SUB ze stanem H (załączenie substraktora) i dla różnych wartości  $C_{i-1}$  powtórzyć badanie jak dla sumatora.

#### 1.5.2 Sumator-subtraktor szeregowy.

Zmontować układ według rysunku 12 korzystając z zadajnika przedstawionego na rysunku 10. Wyzerować układ przy pomocy zadajnika V9 (Zerowanie). Połączyć punkty SUB ze stanem L a do S<sup>i</sup> , C<sup>i</sup> , Ci-1 podłączyć wskaźniki (*logic display*). Ustawić na zadajnikach A=1100 i B 1010. Ustawić przełącznik V11=1, V12=1 i podać jeden impuls zegarowy (TAKT). Następnie ustawić V11=1, V12=0 i podawać impulsy zegarowe przy pomocy przełącznika V10 TAKT. . Podczas taktowania należy zwrócić uwagę na stan wskaźników LED ( $A_i$  – L11 12,  $B_i$  – L12,  $S_i$ ,  $C_i$ ,  $C_{i-1}$ ). Wynik odczytać w rejestrze sumy po odpowiedniej liczbie impulsów taktujących. Z kolei łącząc punkt SUB ze stanem L (sumowanie) lub H (odejmowanie) przeprowadzić następujące działania arytmetyczne dla dwóch różnych liczb A i dwóch różnych liczb B:  $A+0=A$ , A+B=7, A+B=S, A-0=A, A-B=S (S>0), A-B=S (S<0), 0-B= -B. Przed wykonaniem każdego działania układ należy wyzerować. Wyniki przedstawić w Tabela 2.

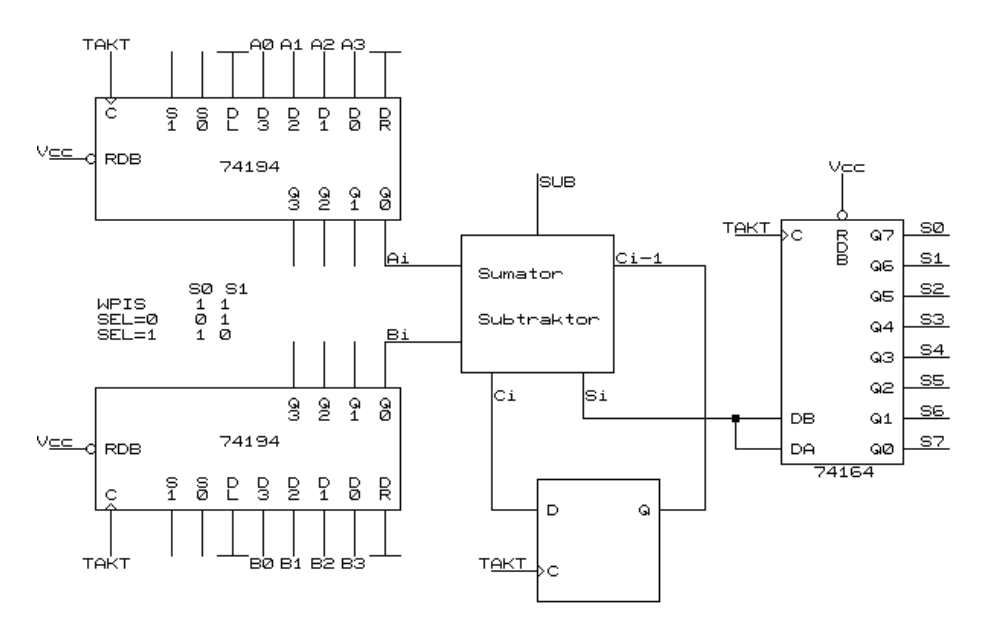

**Rys. 12. Układ sumatora-subtraktora szeregowego.**

**Tabela 2.**

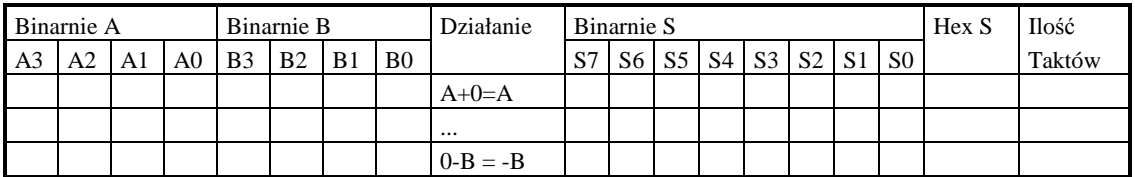

#### 1.5.3 Akumulacyjny sumator szeregowy.

Zmontować układ według rysunku 13, wyzerować układ. Połączyć punkt SUB ze stanem L. Ustawić na zadajniku A=0001. Ustawić przełącznik V11=1, V12=1 i podać jeden impuls zegarowy (TAKT). Następnie ustawić V11=1, V12=0 i podawać impulsy zegarowe przy pomocy przełącznika V10 TAKT Podczas taktowania należy zwrócić uwagę na stan wskaźników LED  $(A_i - L11 12, B_i - L12, S_i, C_i, C_{i-1})$  Wynik należy

odczytać w rejestrze sumy po ośmiu impulsach taktujących. Przed 8 impulsem należy ustawić przełącznik V11=1, V12=1, na zadajniku A zadać następny składnik sumowania i podać jeden impuls zegarowy (TAKT). Następnie ustawić V11=1, V12=0 i podawać impulsy zegarowe przy pomocy przełącznika V10 TAKT

Z kolei łącząc punkt SUB ze stanem L (sumowanie) lub H (odejmowanie) przeprowadzić następujące działania arytmetyczne dla dwóch różnych liczb A: A+A=2A, A<sub>1</sub>+A<sub>2</sub>+A<sub>3</sub>=S, A<sub>1</sub>-A<sub>2</sub>+A<sub>3</sub>=S, A<sub>1</sub>+A<sub>2</sub>+...+A<sub>n</sub>=S oraz własne trzy działania. Przed wykonaniem każdego działania układ należy wyzerować. Wyniki przedstawić w Tabela 3.

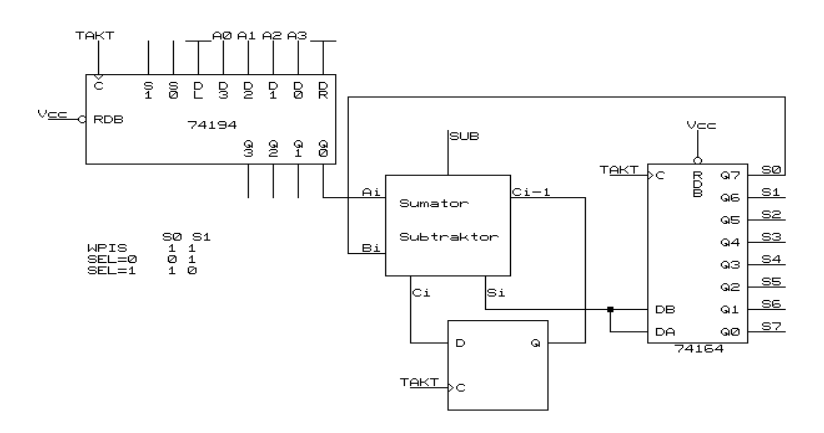

**Rys. 13. Układ sumatora akumulującego.**

**Tabela 3.**

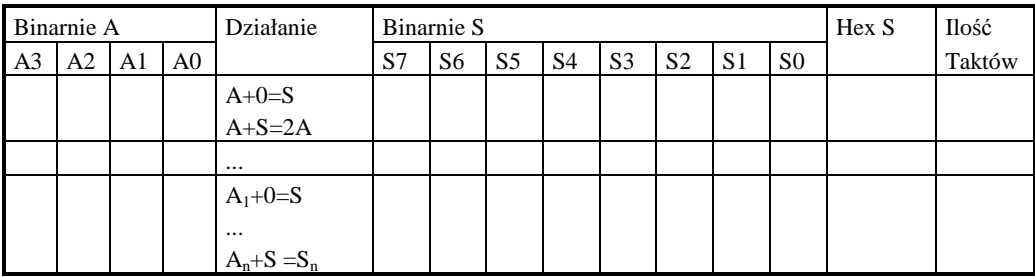

1.5.4 Komparator szeregowy.

Zmontować układ według rysunku 14. Do wyjść komparatora podłączyć wskaźniki (*logic dispaly*), wyzerować układ. Ustawić na zadajnikach A=0011 i B=0010. Ustawić przełącznik V11=1, V12=1 i podać jeden impuls zegarowy (TAKT). Następnie ustawić V11=1, V12=0 i podawać impulsy zegarowe przy pomocy przełącznika V10 TAKT. Podczas taktowania należy zwrócić uwagę na stan wskaźników LED (A<sub>i</sub>, B<sub>i</sub>, A>B, A=B, A<B). Wyniki przedstawić w Tabela 4.

## **Tabela 4.**

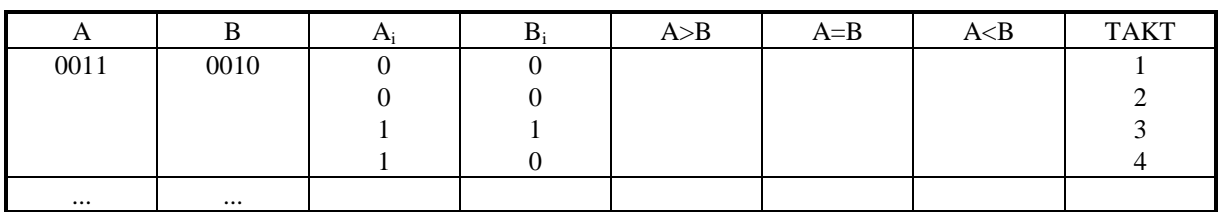

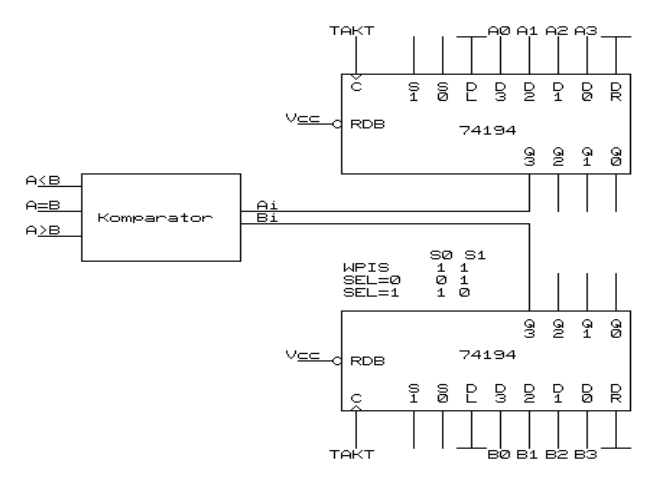

**Rys. 14. Układ komparatora szeregowego MSB.**